Документ подписан простой электронной подписью

Информация о владельце:<br>ФИО: Ефанов Алек ВИДСТЕРСТВО НАУКИ И ВЫСШЕГО ОБР<mark>АЗОВАНИЯ РОССИЙСКОЙ ФЕДЕРА-</mark> ФИО: Ефанов Алек<del>сей Вал</del>ерьевич

должность: Директор Невиномысского технологического института (филиал) **( КМ** 

Дата подписания: 16.06.202ФЕДЕРАЛЬНОЕ ГОСУДАРСТВЕННОЕ АВТОНОМН<mark>ОЕ Образовательное учреждение</mark>

высшего образования Уникальный программный ключ:

«СЕВЕРО-КАВКАЗСКИЙ ФЕДЕРАЛЬНЫЙ УНИВЕРСИТЕТ» 49214306dd433e7a1b0f8632f645f9d53c99e3d0

**УТВЕРЖДАЮ** 

Директор НТИ (филиал) СКФУ Ефанов А.В

## **Программа практики**

Производственная (Преддипломная) практика

Год начала обучения 2023 Реализуется в семестре 8 \_\_\_\_\_\_\_ 9

Направление подготовки 15.03.02 Технологические машины и оборудование Направленность (профиль) Цифровые технологии проектирования и управления технологическим оборудованием Форма обучения очная заочная очно-заочная

#### **Разработано**

Доцент кафедры химической технологии, машин и аппаратов химических производств Павленко Е.Н., кандидат технических наук, доцент

Ставрополь, 2023

### **1. Цели практики**

Целями преддипломной практики по направлению подготовки 15.03.02 Технологические машины и оборудование являются: расширение, углубление и закрепление знаний, полученных студентом в институте, детальное изучение производственной программы и номенклатуры выпускаемой продукции, изучение технологического процесса и конструкций оборудования установки или цеха, по которым студент будет выполнять выпускную квалификационную работу, ознакомление с современными методами энерго- и ресурсосбережения, организации труда и экономического планирования, а также сбор согласно заданию на проектирование фактического материала для разработки темы работы. Место проведения практики: промышленные предприятия, оснащенные современным технологическим оборудованием и приборами.

#### **2. Задачи практики**

Задачи практики:

 сформулировать способность обеспечивать технологичность конструкции машиностроительных изделий средней сложности;

 сформулировать способность выполнять разработку с использованием CAD-CAPP-систем технологических процессов изготовления машиностроительных изделий средней сложности;

 сформулировать способность обеспечивать контроль технологических процессов изготовления машиностроительных изделий средней сложности и управления ими;

 освоение в практических условиях принципов организации и управления производством, анализа экономических показателей производства, повышения конкурентоспособности выпускаемой продукции;

 закрепление и углубление теоретических знаний в области разработки новых технологических процессов, проектирования нового оборудования, проведения самостоятельных научно-исследовательских работ.

 освоение методологии организации и проведения научно-исследовательской работы в научно исследовательских лабораториях вузов, организаций и предприятий;

 освоение современных методов исследования, в том числе инструментальных; сбор и анализ материалов для выполнения выпускной квалификационной работы.

Преддипломная практика является завершающим этапом в теоретической и практической подготовке студентов для выполнения выпускной квалификационной работы. Выпускник ВУЗа должен в совершенстве знать теорию, уметь ее применять на практике, рационально использовать возможности современной техники, правильно руководить эксплуатацией и ремонтом оборудования, внедрять современные технологии и создавать принципиально новое оборудование.

#### **3. Место практики в структуре образовательной программы**

Преддипломная практика является междисциплинарным направлением, имеющим высокую степень практической ориентированности на изучение и применение современных аппаратных и информационных платформ прикладного и системного уровней, изучение структур и элементов систем управления. Поэтому она в значительной степени опирается на междисциплинарные связи и использование знаний, умений и навыков, полученных студентами при освоении предшествующих дисциплин. Разделом преддипломной практики может являться научно-исследовательская работа студентов. Практика базируется на изученных в соответствии с учебным планом дисциплинах. Знания и умения обучающихся, приобретенные в результате освоения учебного плана, являются необходимыми при прохождении данного вида практики. Практика студентов на промышленных предприятиях – важный этап подготовки квалифицированных бакалавров. На предприятиях студенты знакомятся с предметной областью. Приобретённый ими практический опыт помогает закрепить на более высоком уровне полученные теоретические знания, приобрести навыки их применения для решения практических задач, более качественно подготовиться к выполнению выпускной квалификационной работы.

Место практики в структуре ОП ВО: Преддипломная практика (Б2.О.02(Пд)) относится к блоку Б2. Обязательная часть.

Преддипломная практика проводится по завершении полного цикла теоретического обучения и предшествует выполнению квалификационной работы бакалавра.

#### **4. Место и время проведения практики**

Преддипломная практика проводится на базовых предприятиях, ориентированных на области профессиональной деятельности. Базовыми предприятиями практики являются:

– АО «Арнест»;

– ЗИП «Энергомера» филиал ЗАО Электротехнические заводы «Энергомера»;

– АО МХК «ЕвроХим»;

– Филиал «Невинномысская ГРЭС ПАО «Энел Россия»;

– ЗАО «Невинномысский маслоэкстракционный завод»;

– ОАО «Гидрометаллургический завод»;

– ООО «Ставролен»;

– ООО «Алмаз Удобрения», г. Лермонтов;

Практика проводится для ОФО в 8 семестре 4 курса, для ЗФО в 9 семестре 5 курса. Для прохождения практики отводится 4 недели.

#### **5. Перечень планируемых результатов по практике, соотнесённых с планируемыми результатами освоения образовательной программы**

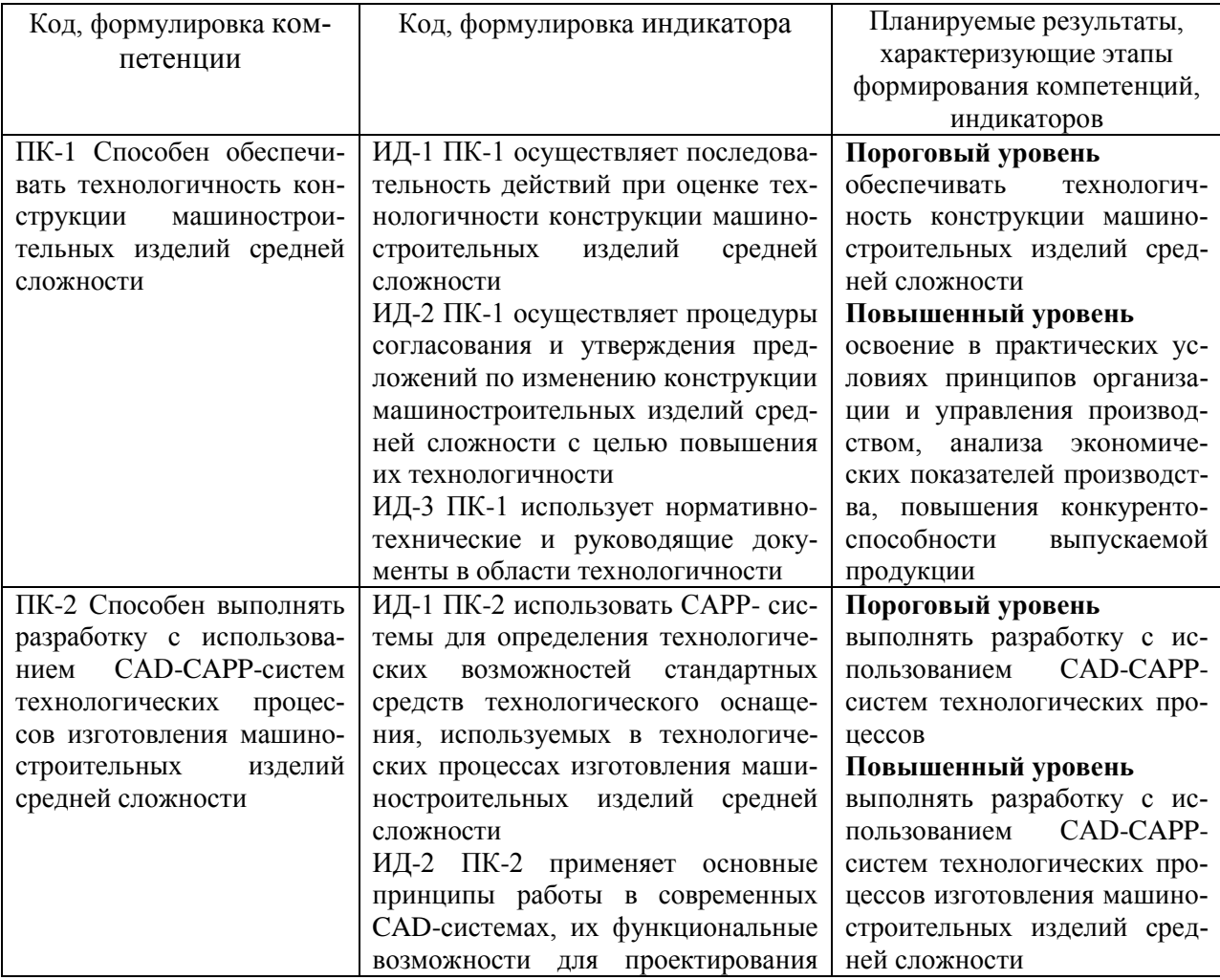

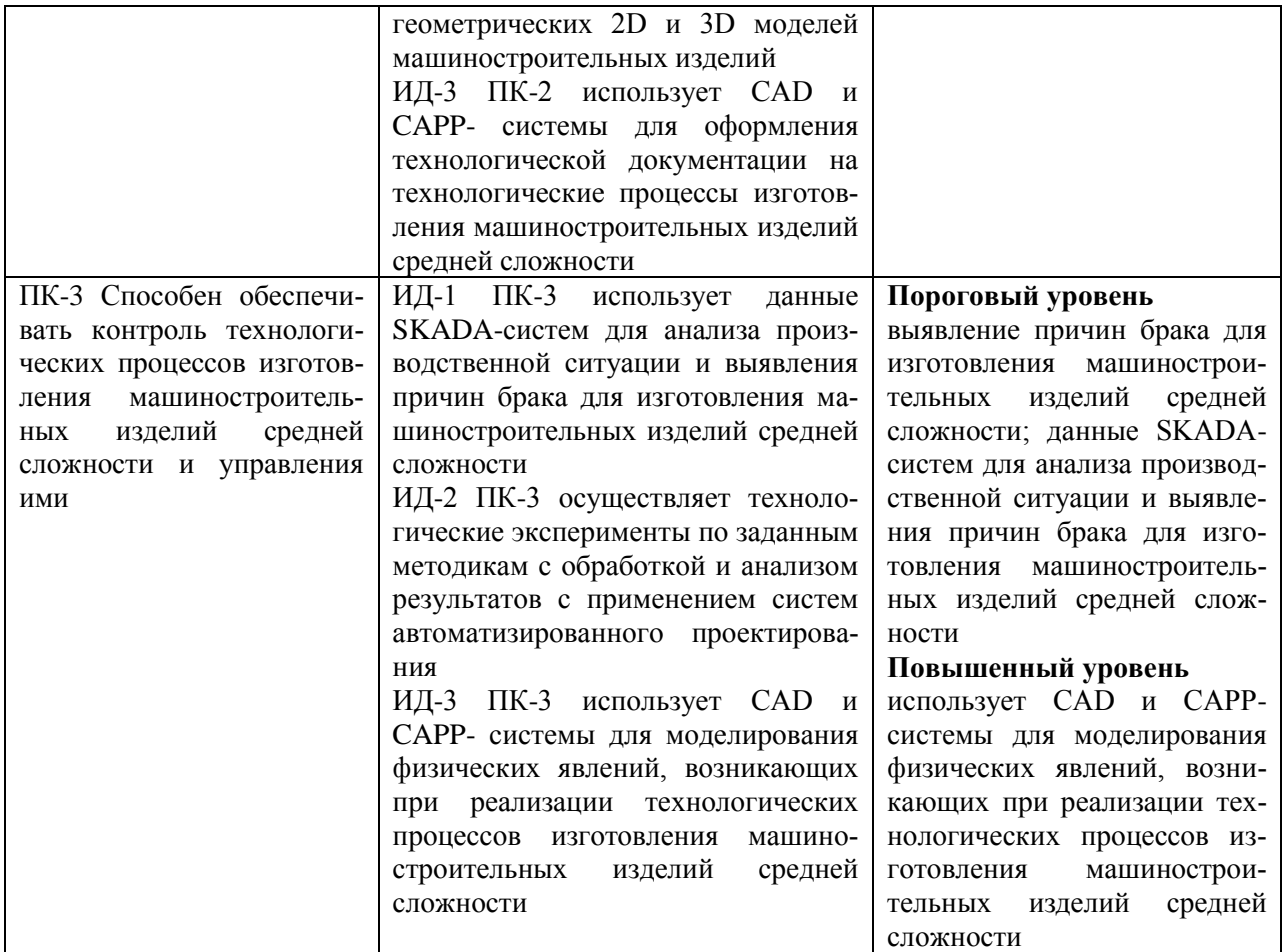

#### **5. Структура и содержание практики**

Общая трудоемкость Преддипломной практики составляет 6 зачетных единиц, 162 часа.

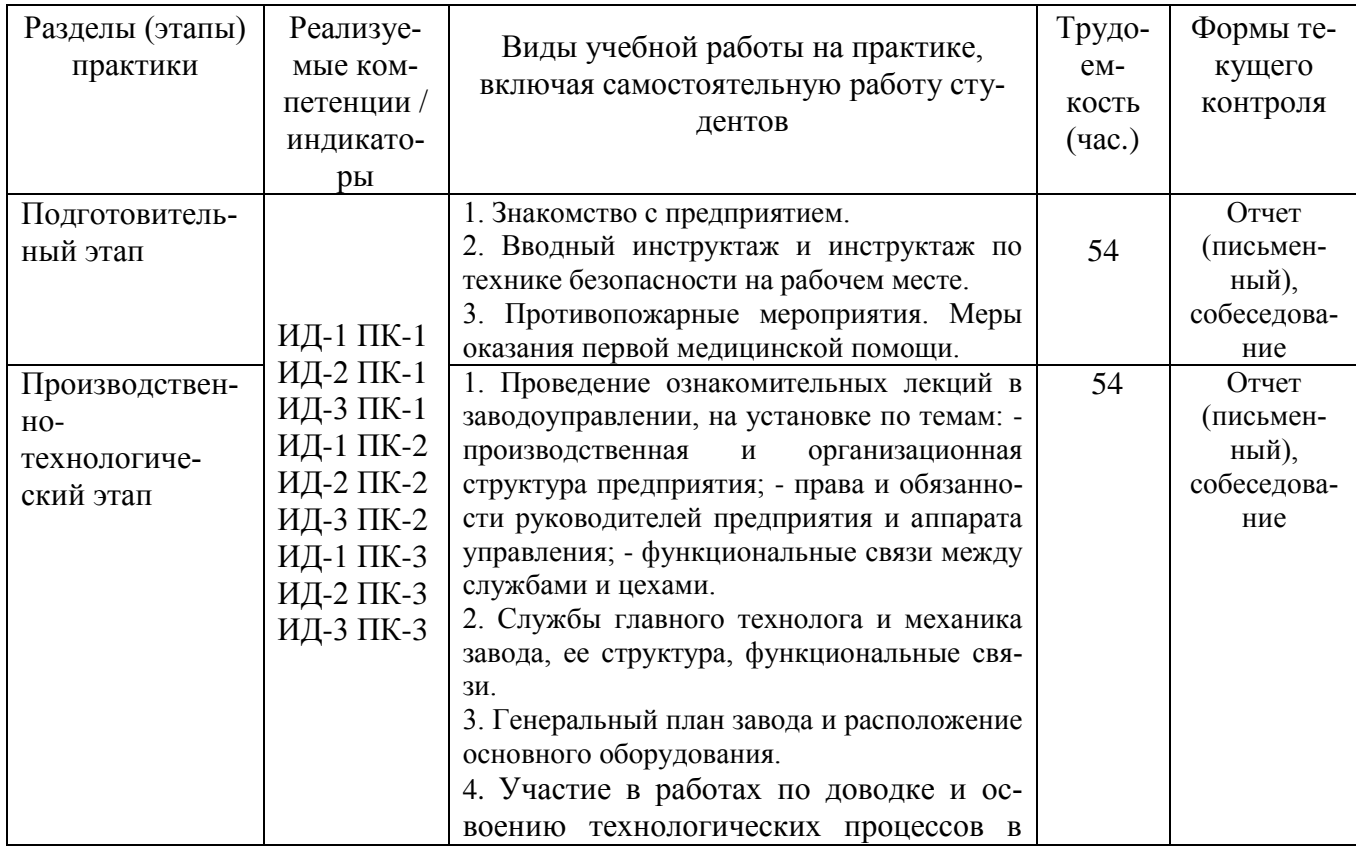

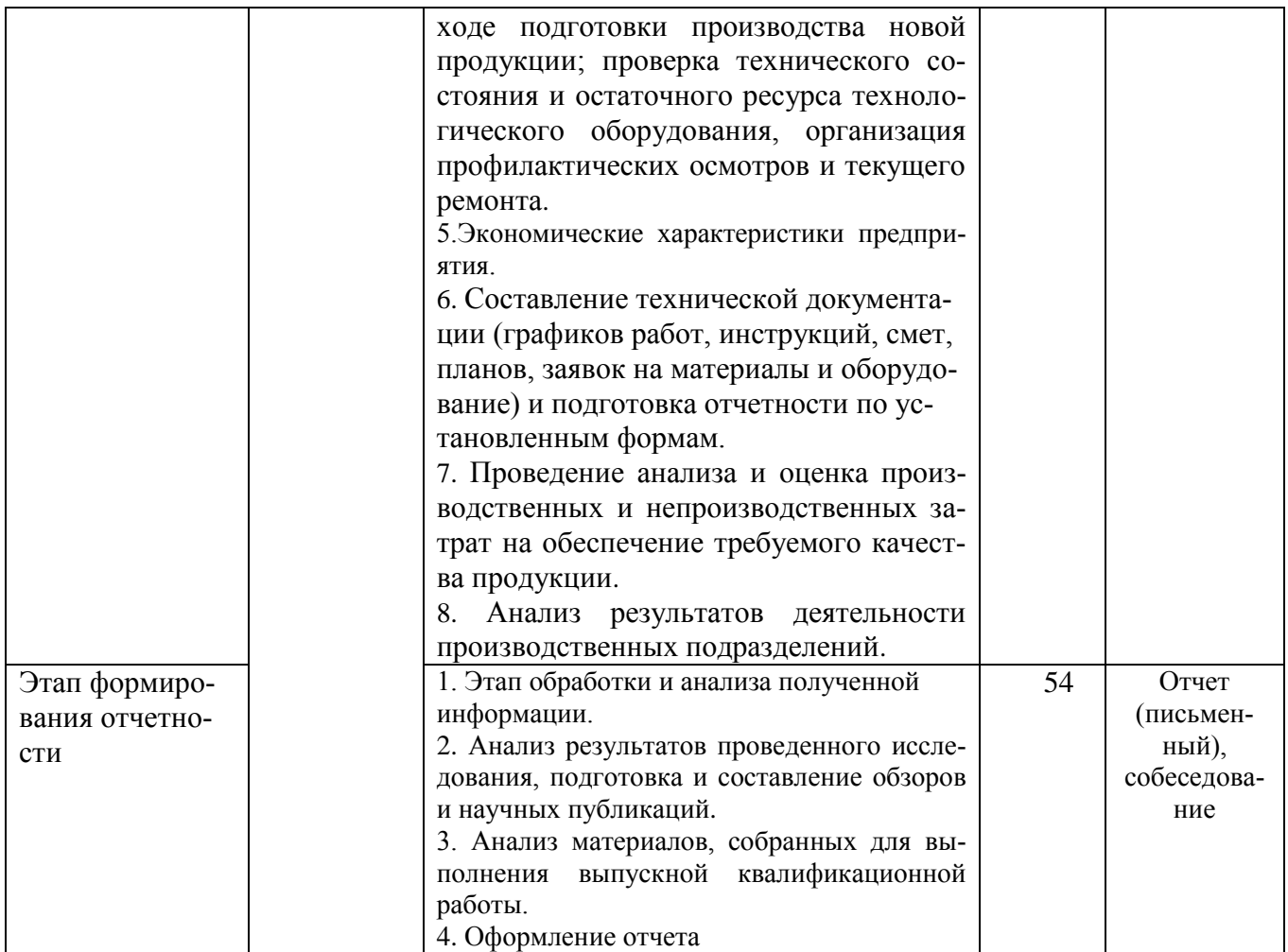

# **6. Методические рекомендации для студентов по прохождению практики**

## **6.1. Использование материала учебно-методического комплекса практики**

Первый этап (подготовительный) – обучающиеся проходят общий инструктаж на кафедре, где обсуждаются цели и задачи технологической практики, порядок прохождения практики, техника безопасности и конкретное индивидуальное задание руководителя практики от кафедры. Приказом по предприятию из числа инженерных работников (прямых специалистов) в соответствии с условиями договора на проведение технологической практики обучающегося филиала и предприятием назначается руководитель от производства, с которым уточняется программа и согласовывается индивидуальное задание, порядок прохождения практики.

Второй этап (производственный). В этот же период все обучающиеся собирают и обрабатывают материал к отчету, пишут разделы отчета, экскурсионным путем знакомятся с цехами и отделами предприятия. Вся деятельность обучающихся на данном этапе проходит под наблюдением руководителей от производства, к которым обучающиеся обращаются по всем вопросам практики.

Документы и материалы, с которыми студент должен познакомиться на предприятии:

– техническая документация на оборудование;

– ГОСТы, ОСТы, ТУ на сырье и продукцию.

Заключительный этап. Оформление и защита отчета на кафедре. В двухнедельный срок после прохождения практики студенты обязаны сдать отчет руководителям на проверку, при необходимости доработать отдельные разделы (указываются руководителем) и защитить его на кафедральной комиссии, график работы которой доводится до сведения студентов.

Оценка по практике приравнивается к оценкам по теоретическому обучению и учитывается при подведении итогов общей успеваемости студентов.

Документы и материалы, с которыми, студент должен познакомиться на предприятии:

- Техническая документация на оборудование.
- ГОСТы, ОСТы, ТУ на сырье и продукцию.

– Подборка литературы по данному производству в заводской и библиотеке института.

– Охрана окружающей среды в проекте производства.

Для успешного выполнения заданий по Преддипломной практике, студенту необходимо детально изучить представленные источники литературы и материалы, используемые для написания отчета по практике.

#### **7.2 Фонд оценочных средств по практике**

Фонд оценочных средств (ФОС) по Преддипломной практике базируется на перечне осваиваемых компетенций с указанием этапов их формирования в процессе прохождения практики. ФОС обеспечивает объективный контроль достижения запланированных результатов обучения. ФОС включает в себя

- описание показателей и критериев оценивания компетенций на различных этапах их формирования, описание шкал оценивания;

- методические материалы, определяющие процедуры оценивания знаний, умений, навыков и (или) опыта деятельности, характеризующих этапы формирования компетенций;

- типовые контрольные задания и иные материалы, необходимые для оценки знаний, умений и уровня овладения формируемыми компетенциями в процессе прохождения практики.

ФОС является приложением к данной программе практики.

#### **8. Учебно-методическое и информационное обеспечение практики 8.1. Рекомендуемая литература.**

#### **8.1.1. Основная литература:**

1. Поникаров И.И., Гайнуллин М.Г. Машины и аппараты химических производств и нефтегазопереработки. – М.: Альфа–М, 2006. – 608 с.

#### **8.1.2. Дополнительная литература:**

1. Кутепов А.М., Бондарева Т.И., Беренгартен М.Г. Общая химическая технология. – М.: Высш. шк., 2003. – 520 с.

2. Фарамазов С.А. Оборудование нефтеперерабатывающих заводов и его эксплуатация. – М.: Химия, 1984. – 328 с.

#### **8.1.3. Методическая литература**:

1. Методические указания по организации и проведению Преддипломной практики, направление подготовки 15.03.02 Технологические машины и оборудование, Павленко Е.Н. – Невинномысск: НТИ (филиал) СКФУ, 2023. – 17 с.

#### **8.1.4. Интернет-ресурсы:**

1 http://window.edu.ru/ – единое окно доступа к образовательным ресурсам

2 http://biblioclub.ru/ — ЭБС «Университетская библиотека онлайн».

3 http://catalog.ncstu.ru/ — электронный каталог ассоциации электронных библиотек учебных заведений и организаций СКФО

4 http://www.iprbookshop.ru — ЭБС.

 $5$  [https://openedu.ru](https://openedu.ru/) – Открытое образование

# **8.2 Программное обеспечение:**

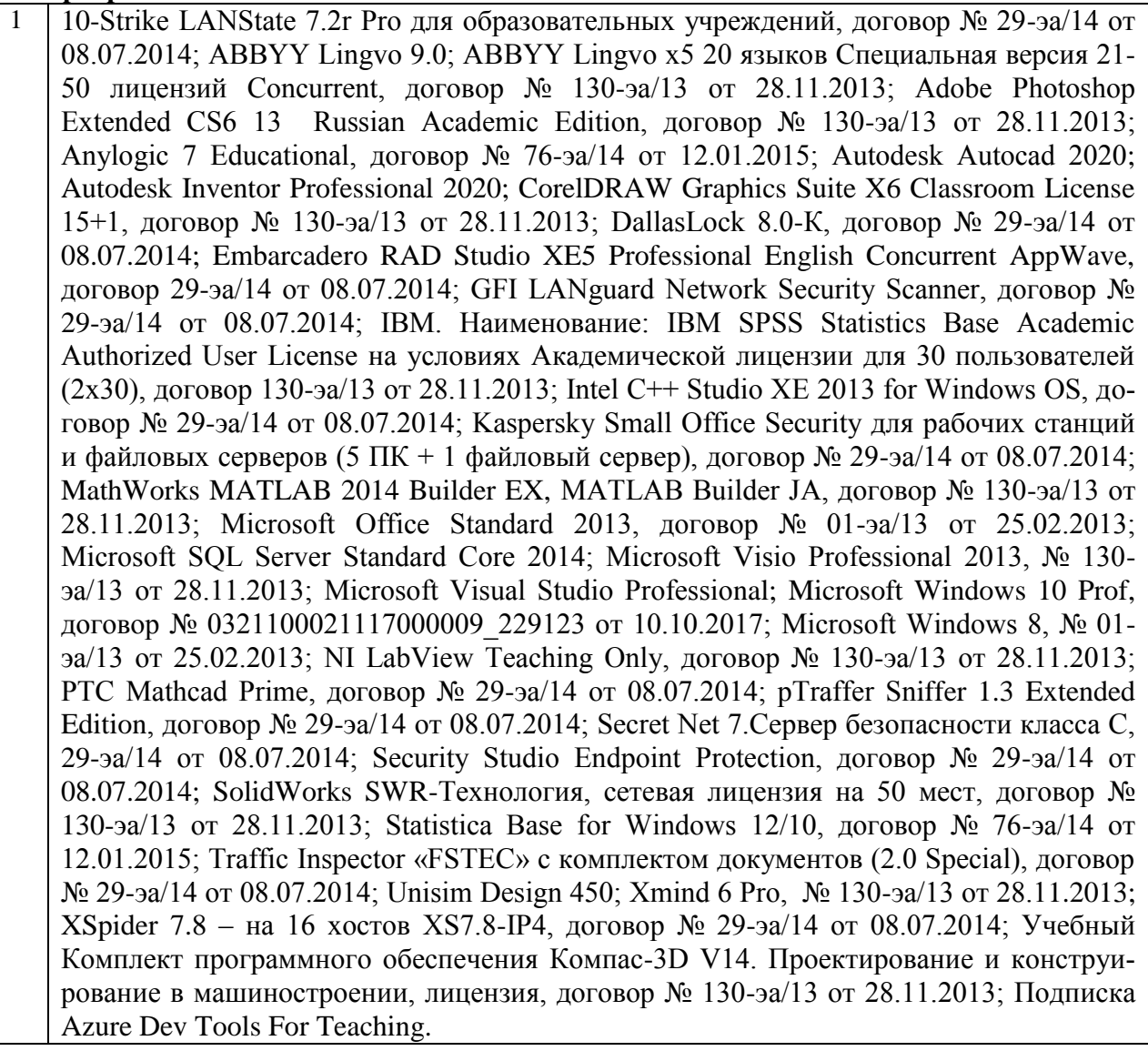

# **8.3 Материально-техническое обеспечение практики**

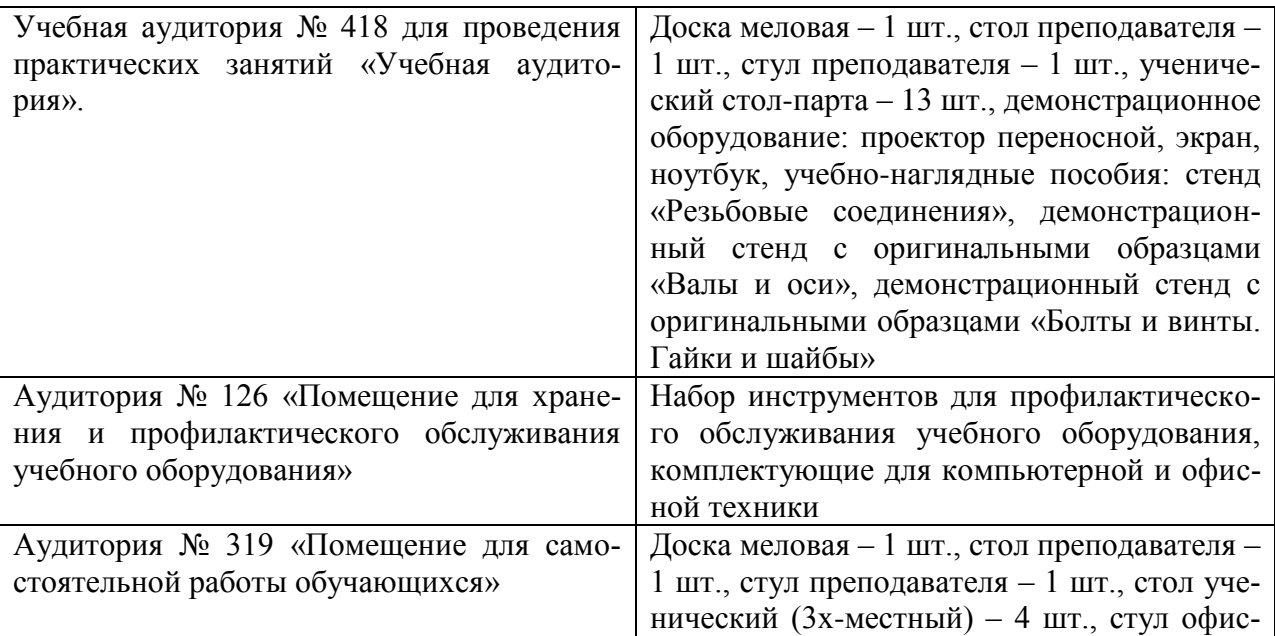

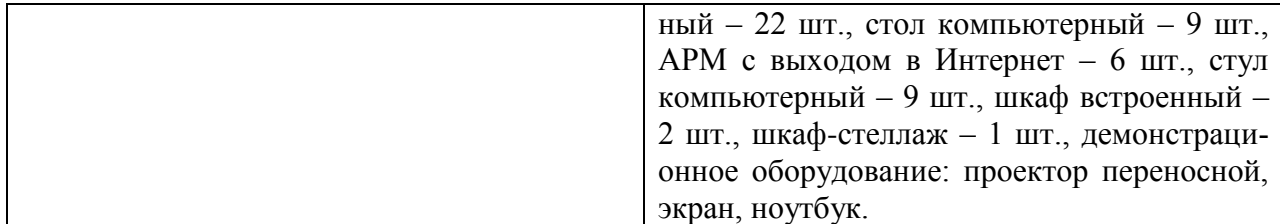

Рабочее место: цеха, участки промышленных предприятий, связанные с химическим производством; лаборатории и контрольно-аналитические службы предприятий, а также научно-технические отделы организаций. При необходимости – рабочая одежда, индивидуальные средства защиты. Компьютерная техника с выходом в сеть Интернет.

Самостоятельная работа студентов осуществляется в помещениях, оснащенных компьютерной техникой с возможностью подключения к сети Интернет и обеспечением доступа в электронную информационно-образовательную среду университета.

#### **8.4 Особенности освоения практики лицами с ограниченными возможностями здоровья:**

Обучающимся с ограниченными возможностями здоровья предоставляются специальные учебники, учебные пособия и дидактические материалы, специальные технические средства обучения коллективного и индивидуального пользования, услуги ассистента (помощника), оказывающего обучающимся необходимую техническую помощь, а также услуги сурдопереводчиков и тифлосурдопереводчиков.

Освоение прохождения практики обучающимися с ограниченными возможностями здоровья может быть организовано совместно с другими обучающимися, а также в отдельных группах.

Освоение практики обучающимися с ограниченными возможностями здоровья осуществляется с учетом особенностей психофизического развития, индивидуальных возможностей и состояния здоровья.

В целях доступности получения высшего образования по образовательной программе лицами с ограниченными возможностями здоровья при прохождении практики обеспечивается:

1) для лиц с ограниченными возможностями здоровья по зрению:

- присутствие ассистента, оказывающий студенту необходимую техническую помощь с учетом индивидуальных особенностей (помогает занять рабочее место, передвигаться, прочитать и оформить задание, в том числе, записывая под диктовку),

- письменные задания, а также инструкции о порядке их выполнения оформляются увеличенным шрифтом,

- специальные учебники, учебные пособия и дидактические материалы (имеющие крупный шрифт или аудиофайлы),

- индивидуальное равномерное освещение не менее 300 люкс,

- при необходимости студенту для выполнения задания предоставляется увеличивающее устройство;

2) для лиц с ограниченными возможностями здоровья по слуху:

- присутствие ассистента, оказывающий студенту необходимую техническую помощь с учетом индивидуальных особенностей (помогает занять рабочее место, передвигаться, прочитать и оформить задание, в том числе, записывая под диктовку),

- обеспечивается наличие звукоусиливающей аппаратуры коллективного пользования, при необходимости обучающемуся предоставляется звукоусиливающая аппаратура индивидуального пользования;

- обеспечивается надлежащими звуковыми средствами воспроизведения информации;

3) для лиц с ограниченными возможностями здоровья, имеющих нарушения опорнодвигательного аппарата (в том числе с тяжелыми нарушениями двигательных функций верхних конечностей или отсутствием верхних конечностей):

- письменные задания выполняются на компьютере со специализированным программным обеспечением или надиктовываются ассистенту;

- по желанию студента задания могут выполняться в устной форме.